## **Forum: Dépannage**

**Topic: Magic Mail Monitor : pas de date Subject: Magic Mail Monitor : pas de date** Publié par: Anonyme Contribution le : 01/02/2015 16:14:23

Bonjour,

J'essaie MMM3 2.94b19 pour supprimer automatiquement les messages de plus de X jours sur un compte POP.

Sous Win7, l'aide est vide... J'ai bien trouvé l'usage du filtre : 'date' > 14

Mais le champ 'date' des messages reste à '...' , non complété, donc il filtre tous les messages !

Pourquoi MMM ne pourrait-il pas récupérer la date ??

Merci

## **Fichier(s) attaché(s)**:

## **screen-MagicMailMonitor-Date\_vide.jpg** (36.17 KB)

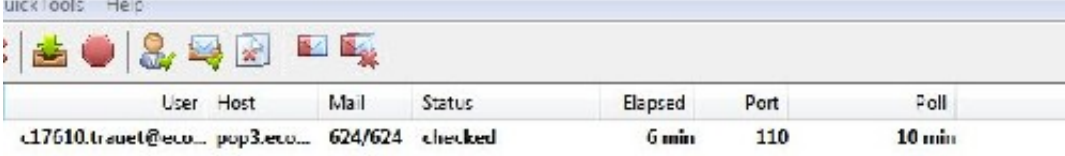

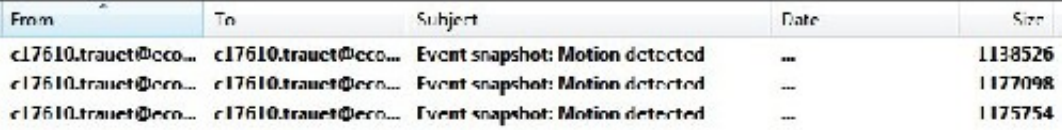